#### **REPUBLIQUE ALGERIENNE DEMOCRATIQUE ET POPULAIRE MINISTERE DE L'ENSEIGNEMENT SUPERIEUR ET DE LA RECHERCHE SCIENTIFIQUE UNIVERSITE CONSTANTINE 3**

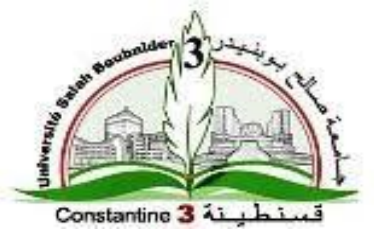

#### **FACULTE DE GENIE DES PROCEDES DEPARTEMENT : GENIE PHARMACEUTIQUE**

N° d'ordre :… … … Série :… … … …

**Mémoire de Master**

Filière : Génie des procédés

Spécialité : Génie pharmaceutique

# **SIMULATION NUMERIQUE BIDIMENSIONNELLE DU COMPORTEMENT THERMIQUE D'UN MATERIAU A CHANGEMENT DE PHASE (MCP) EN PRESENCE DE LA CONVECTION NATURELLE**

Dirigé par:

Mme**. BOUSEBA Loubna**

Présenté par :

**SOUALAH Maroua**

**BOUKHEROUFA Louiza**

**DEBBECHE Naima**

Année Universitaire 2021/2022. Session : (juin)

### **SOMMAIRE**

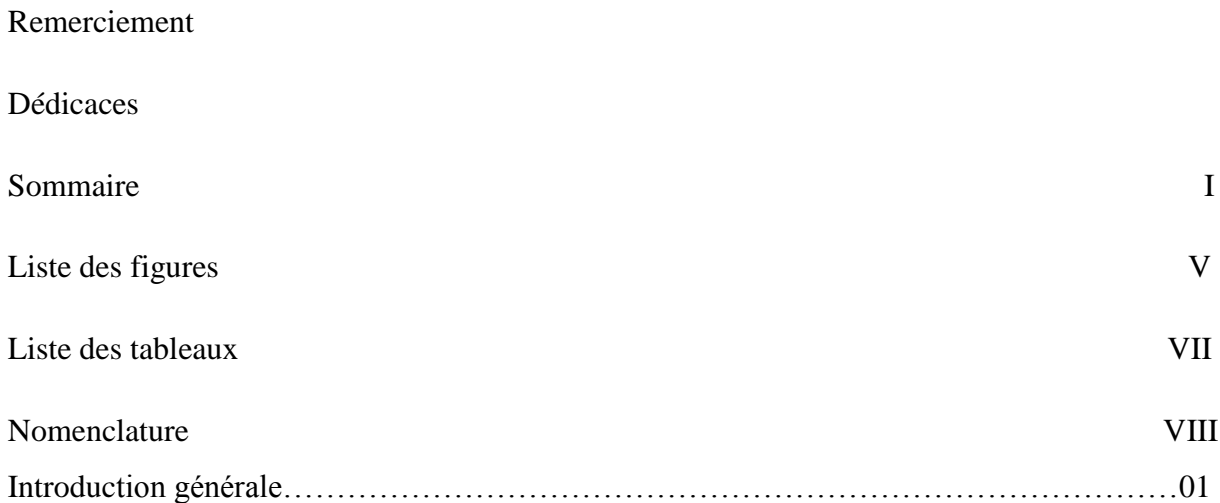

# **CHAPITRE I : RECHERCHE BIBLIOGRAPHIQUE**

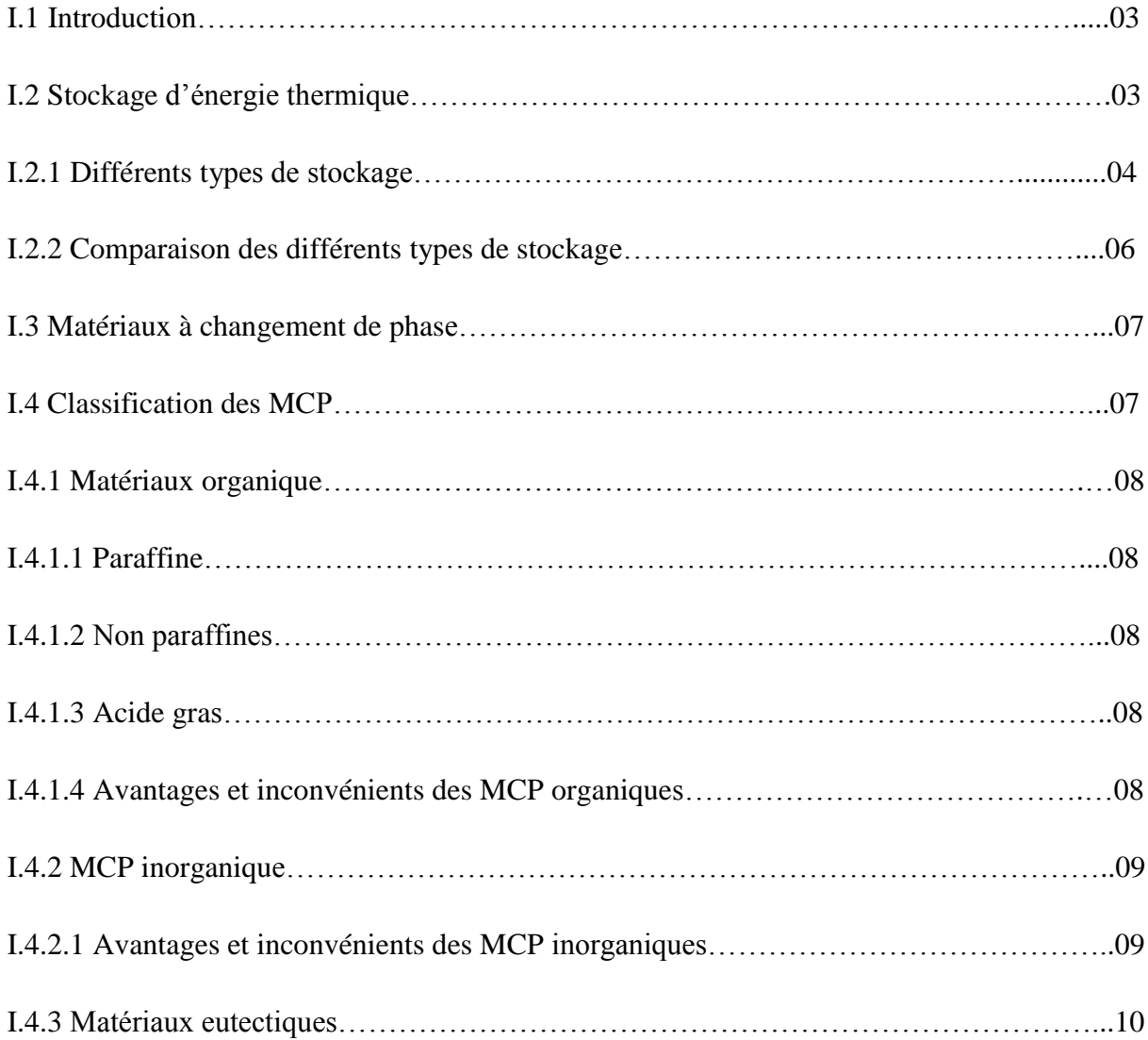

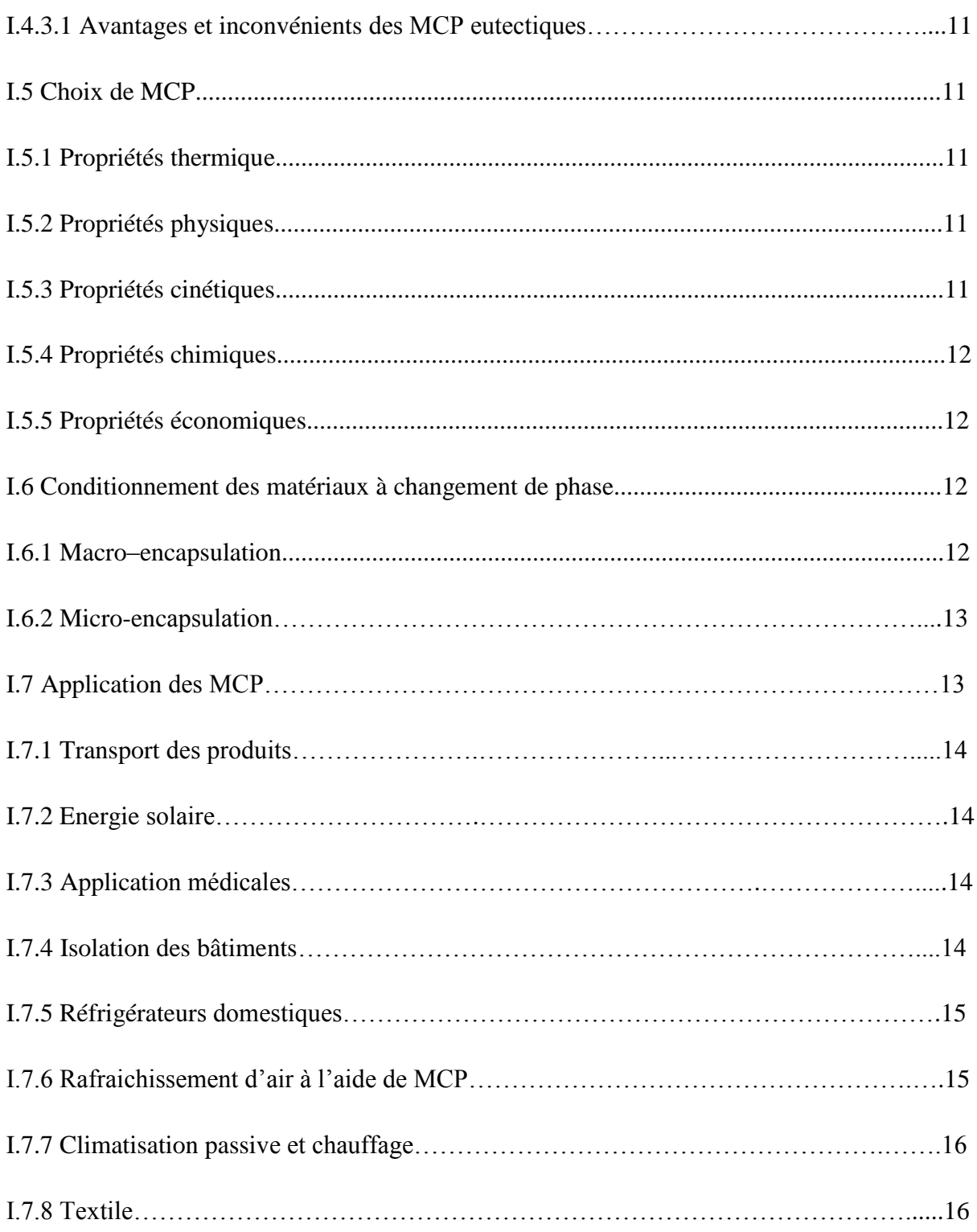

# **CHAPITRE II : SIMULATION NUMERIQUE ET LOGICIEL UTILISEE**

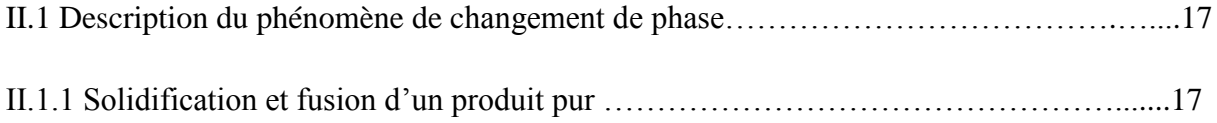

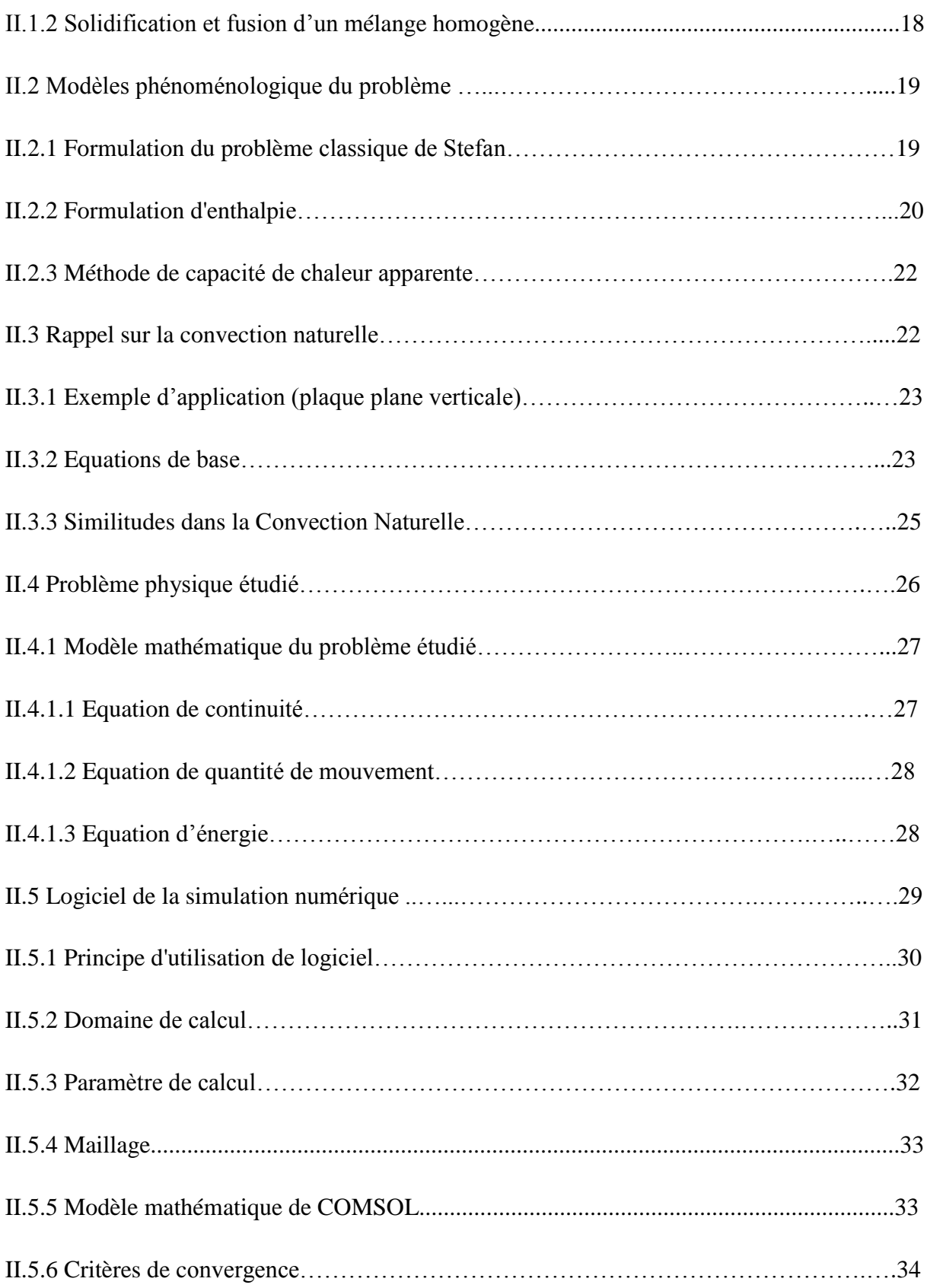

### **CHAPITRE III : RESULTATS ET DISCUSSIONS**

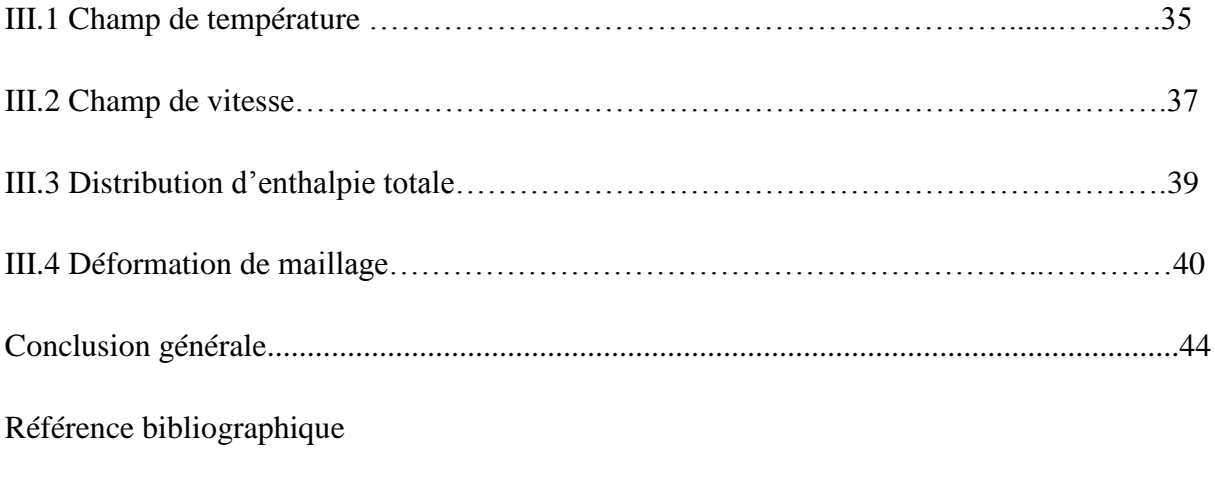

Résume

#### **Résumé**

Dans ce travail, on s'intéresse à l'étude de la simulation numérique d'un problème de transfert de chaleur bidimensionnelle en régime transitoire, avec changement de phase, en présence de la convection naturelle dans une enceinte carrée et fermée, remplie d'un MCP solide. Les conditions aux limites liés à ce problème sont bien définit. Le modèle mathématique régissant ce phénomène est un système d'équations différentielles ; l'équation de continuité, les équations du mouvement ou bien de Navier-Stockes et l'équation de l'énergie. Cette dernière s'est écrite aussi sous forme de trois équations : deux pour les deux phases solide et liquide et une troisième à l'interface. Ce qui est connue sous le nom de « formulation de Stefan ».

La résolution de ce système d'équations s'est effectuée par le logiciel commercial COMSOL Multyphysics. Ce logiciel utilise la méthode des éléments finis pour la résolution des équations différentielle. Le champ de vitesse et le champ thermique ainsi que l'enthalpie sont tracés. Le champ thermique est discuté avec et sans convection naturelle. Ces résultats obtenus par la formulation de Stefan sont comparé avec d'autres de la littérature par la formulation d'enthalpie où un très bon accord est remarqué.

**Mots clés :** MCP, simulation, fusion, frontière mobile, convection naturelle.

#### **ملخص**

في هذا العمل، نحن مهتمون بدراسة المحاكاة العددية لمشكلة انتقال الحرارة ثنائي الأبعاد في نظام عابر ، مع تغيير الطور ، في وجود الحمل الحراري الطبيعي في حاوية مربعة ومغلقة ، مليئة بـ MCP صلب. الشروط الحدودية المتعلقة بهذه المشكلة محددة جيدًا. النموذج الرياضي الذي يحكم هذه الظاهرة هو نظام المعادلات التفاضلية. معادلة الاستمرارية ومعادلة الحركة أو معادلة Navier-Stockes ومعادلة الطاقة. تمت كتابة الأخيرة أيضًا في شكل ثلاث معادلات : اثنتان للمرحلتين الصلبة والسائلة والثالثة في الواجهة. يُعرف هذا باسم "صياغة ستيفان."

تم تنفيذ حل نظام المعادالت هذا بواسطة البرنامج التجاري .Multyphysics COMSOL يستخدم هذا البرنامج طريقة العناصر المحدودة لحل المعادالت التفاضلية. يتم رسم مجال السرعة ومجال الحرارة باإلضافة إلى المحتوى الحراري. تتم مناقشة المجال الحراري مع وبدون الحمل الحراري الطبيعي. تمت مقارنة هذه النتائج التي تم الحصول عليها عن طريق صياغة Stefan مع النتائج الأخرى الموجودة في الأدبيات من خلال صياغة المحتوى الحراري حيث يتم ملاحظة اتفاق جيد جًدا.

**الكلمات المفتاحية** : MCP , الحمل الحراري ,االنصهار واجهة حدية متحركة, السطح البيني